## **Slope and Intercept of Linear Equations**

A linear equation of *y* in terms of *x* can be expressed by the slope-intercept form *y = mx+b*, where  $m$  is the slope and  $b$  is the  $y$ - intercept. We call this equation a linear equation since its graph is a straight line. Equations where the exponents on the *x* and *y* are 1 (implied) are considered linear equations. In graphing linear equations on the calculator, we will let the *x* variable be represented by the horizontal axis and let *y* be represented by the vertical axis.

## **Example**

Draw graphs of two equations by changing the slope or the *y-* intercept.

- *1.* Graph the equations  $y = x$  and  $y = 2x$ .
- **2.** Graph the equations  $y = x$  and  $y = \frac{1}{2}x$ .
- $\overrightarrow{3}$ . Graph the equations  $y = x$  and  $y = -x$ .
- **4.** Graph the equations  $y = x$  and  $y = x + 2$ .

There may be differences in the results of calculations and graph plotting depending on the setting. Return all settings to the default value and delete all data. **Before Starting**

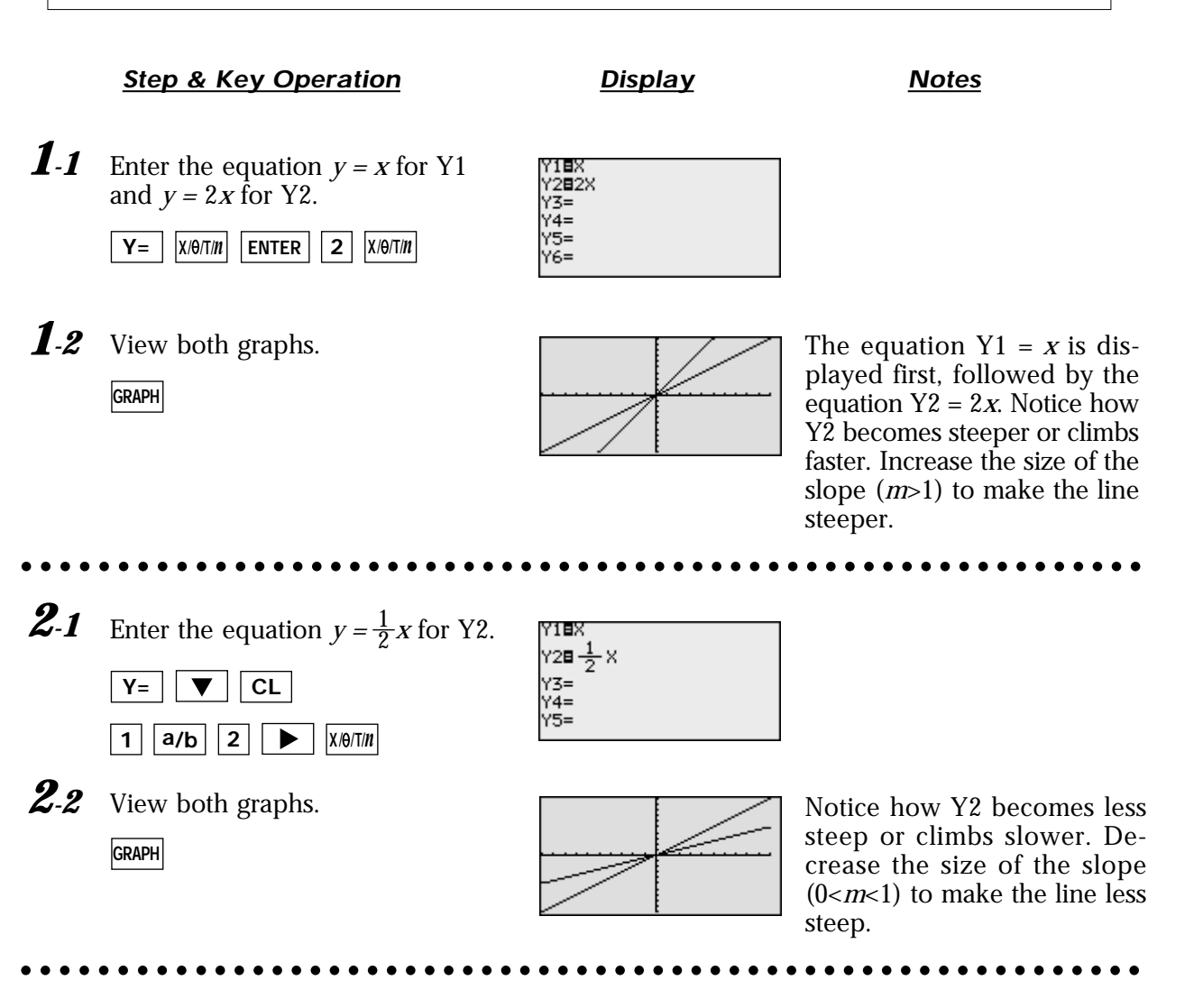

SHARP

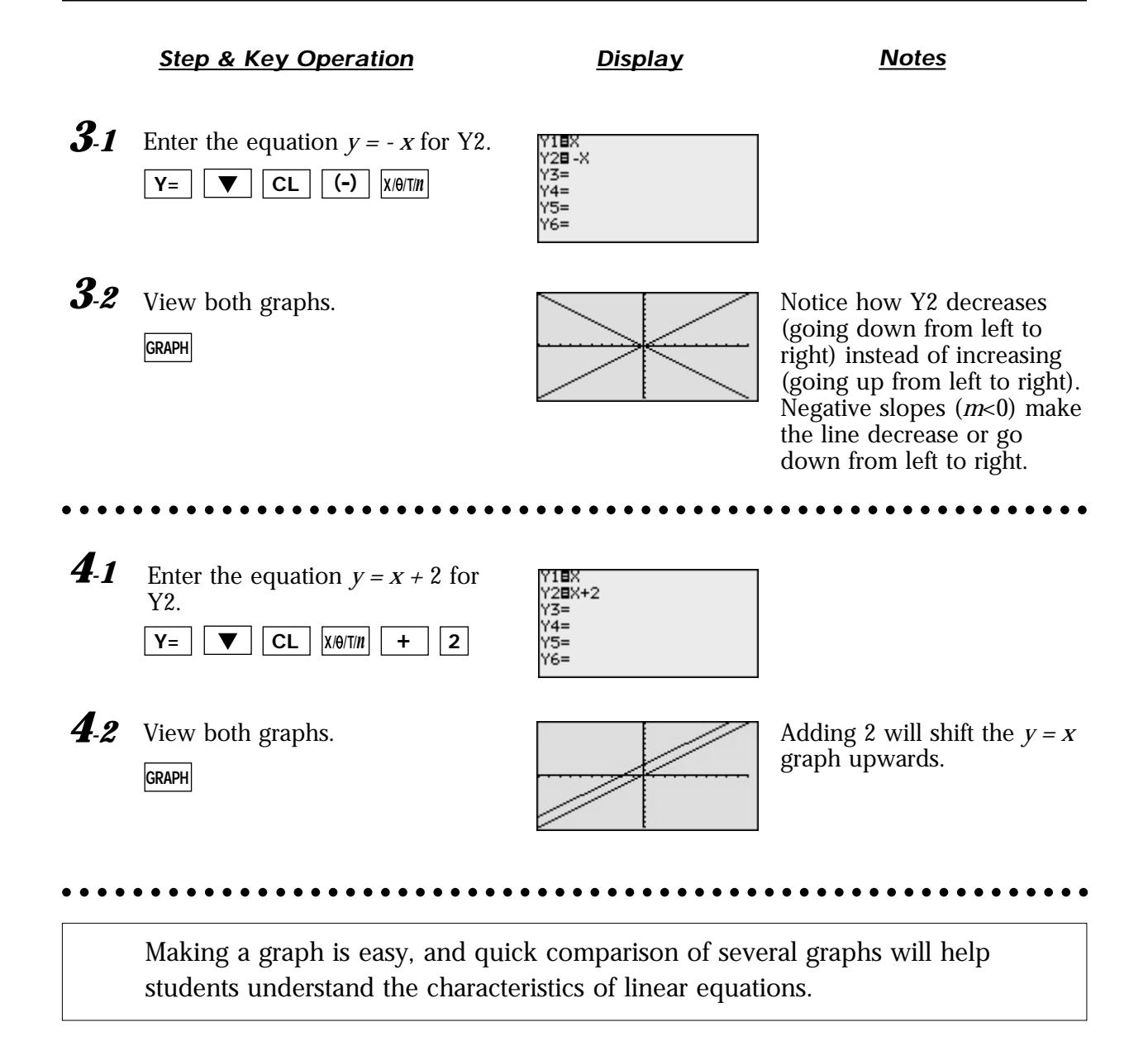